# **Boletim Técnico**

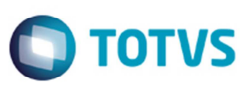

## **Falta de Registro 353 na Importação de Fatura de Frete (EDI DOCCOB)**

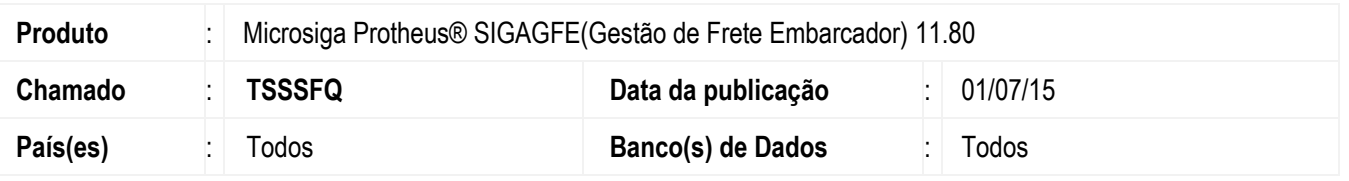

Melhoria na rotina **Importar DOCCOB (GFEA116A)** para que na tentativa de importação de um arquivo sem o registro "353" (Conhecimentos em Cobrança), o Sistema apresente mensagem informativa e não prossiga com a importação, visto que de acordo com layout PROCEDA este registro é obrigatório.

Para viabilizar essa melhoria, é necessário aplicar o pacote de atualizações (*Patch*) deste chamado.

#### **Procedimento para Implementação**

O sistema é atualizado logo depois da aplicação do pacote de atualizações (*Patch*) deste chamado.

## **Procedimento para Utilização**

- 1. Em **Gestão de Frete Embarcador (SIGAGFE)** acesse **Integrações > EDI > Importar DOCCOB**.
- 2. Tente realizar a importação de um arquivo que não possua o registro 353.
- 3. O Sistema deverá informar que o arquivo não possui tal registro e não deverá prosseguir com a importação.

## **Informações Técnicas**

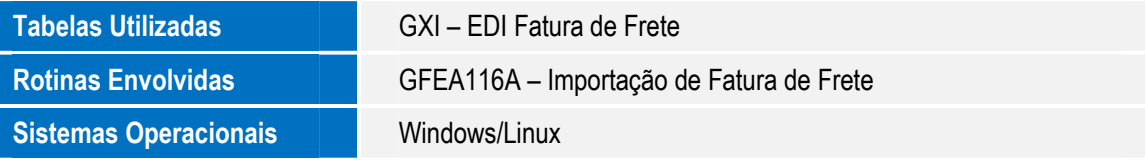

 $\overline{)}$ 

Este documento é de propriedade da TOTVS. Todos os direitos reservados.

 $\ddot{\bullet}$ 

SIGAGFE - Falta de Registro 353 na Importação de Fatura de Frete (EDI DOCCOB